**Example\_Continuous.i**

**Average spectrum of input file**

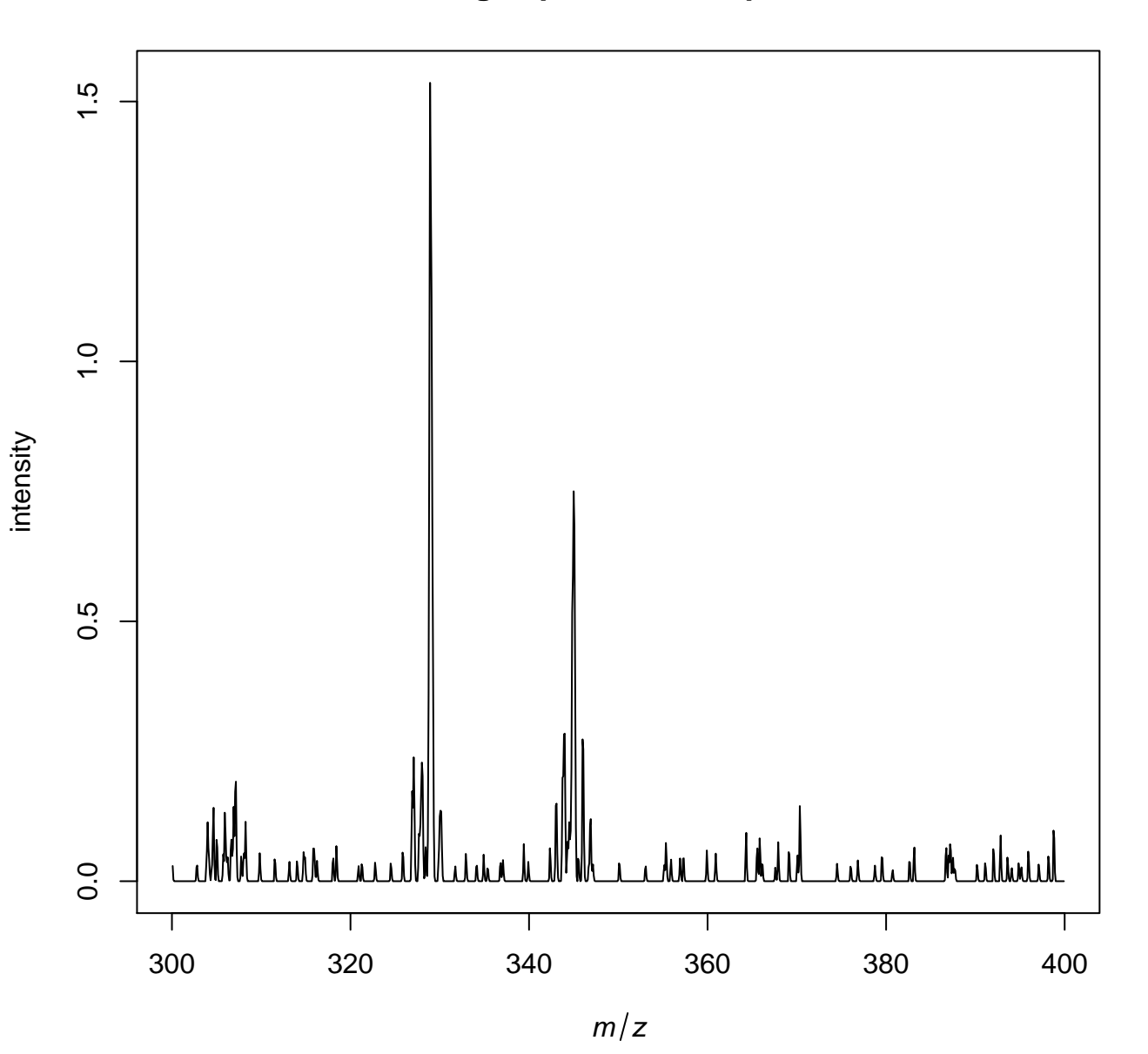

<sup>/</sup>tmp/tmpgU7Box/job\_working\_directory/000/3/working/infile.imzML

## **Spatial orientation of annotated data**

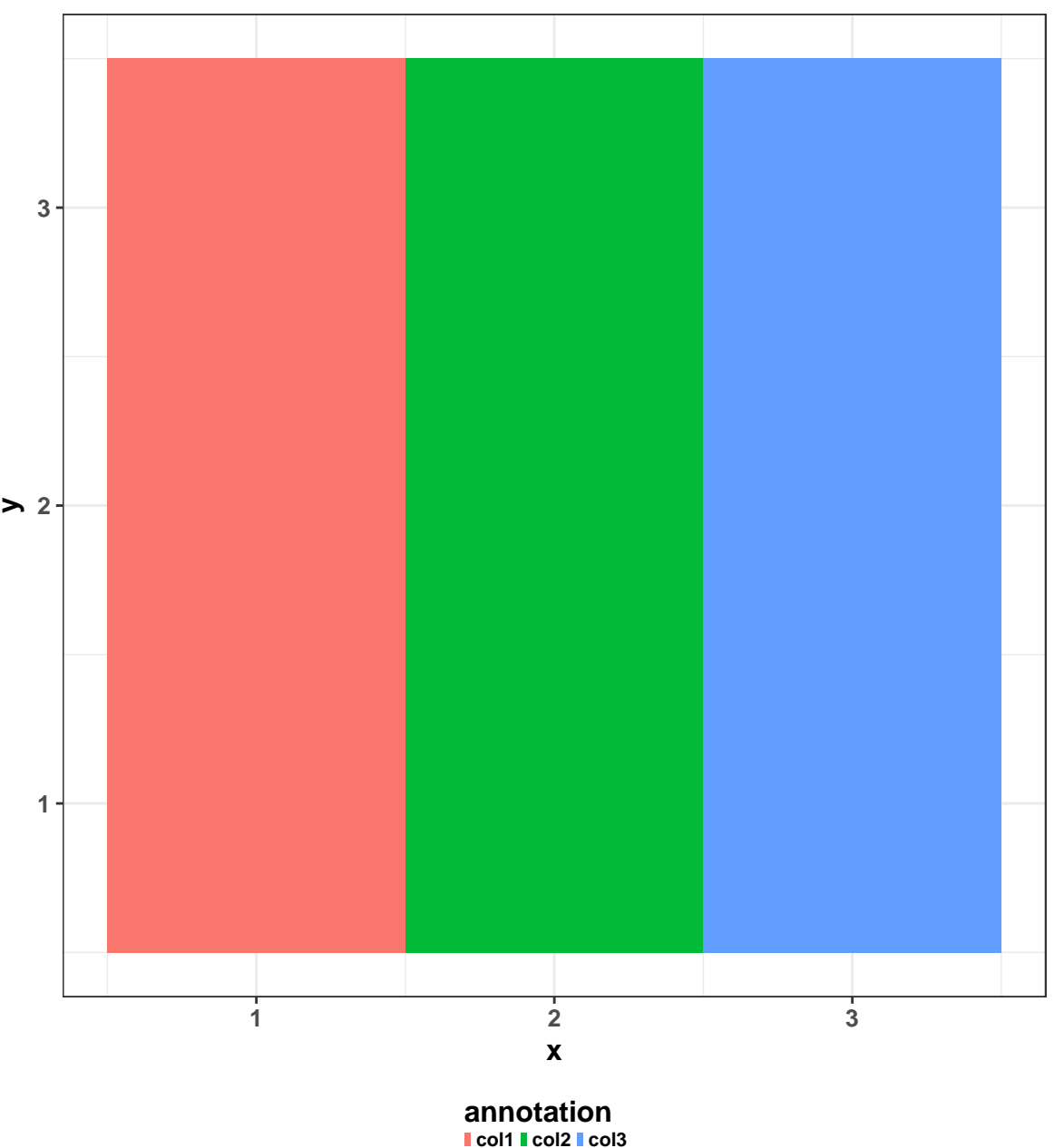

## **First spectrum with noise line (blue) and picked peaks (green)**

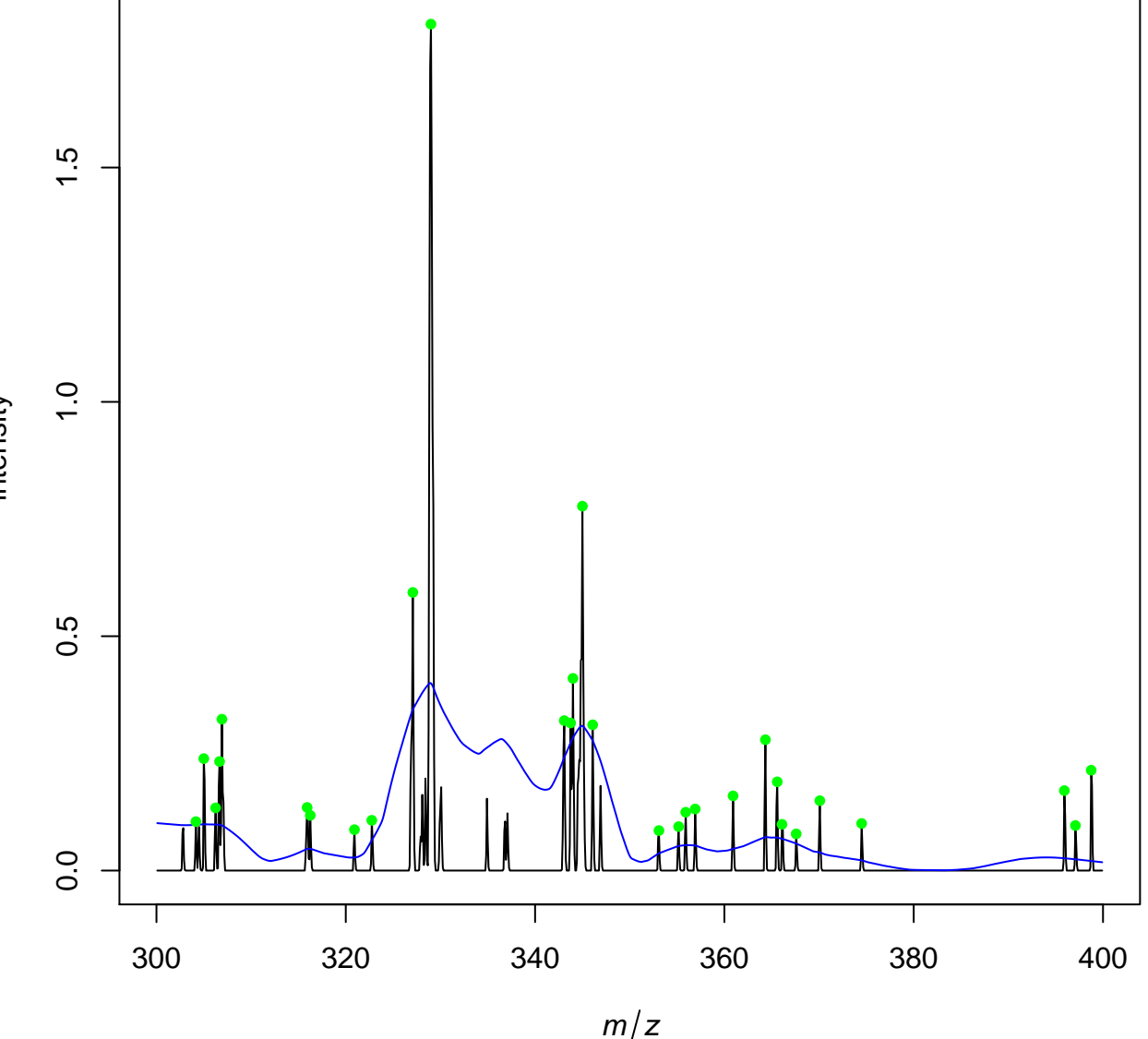

<sup>/</sup>tmp/tmpgU7Box/job\_working\_directory/000/3/working/infile.imzML

intensity

## **First spectrum after peak detection**

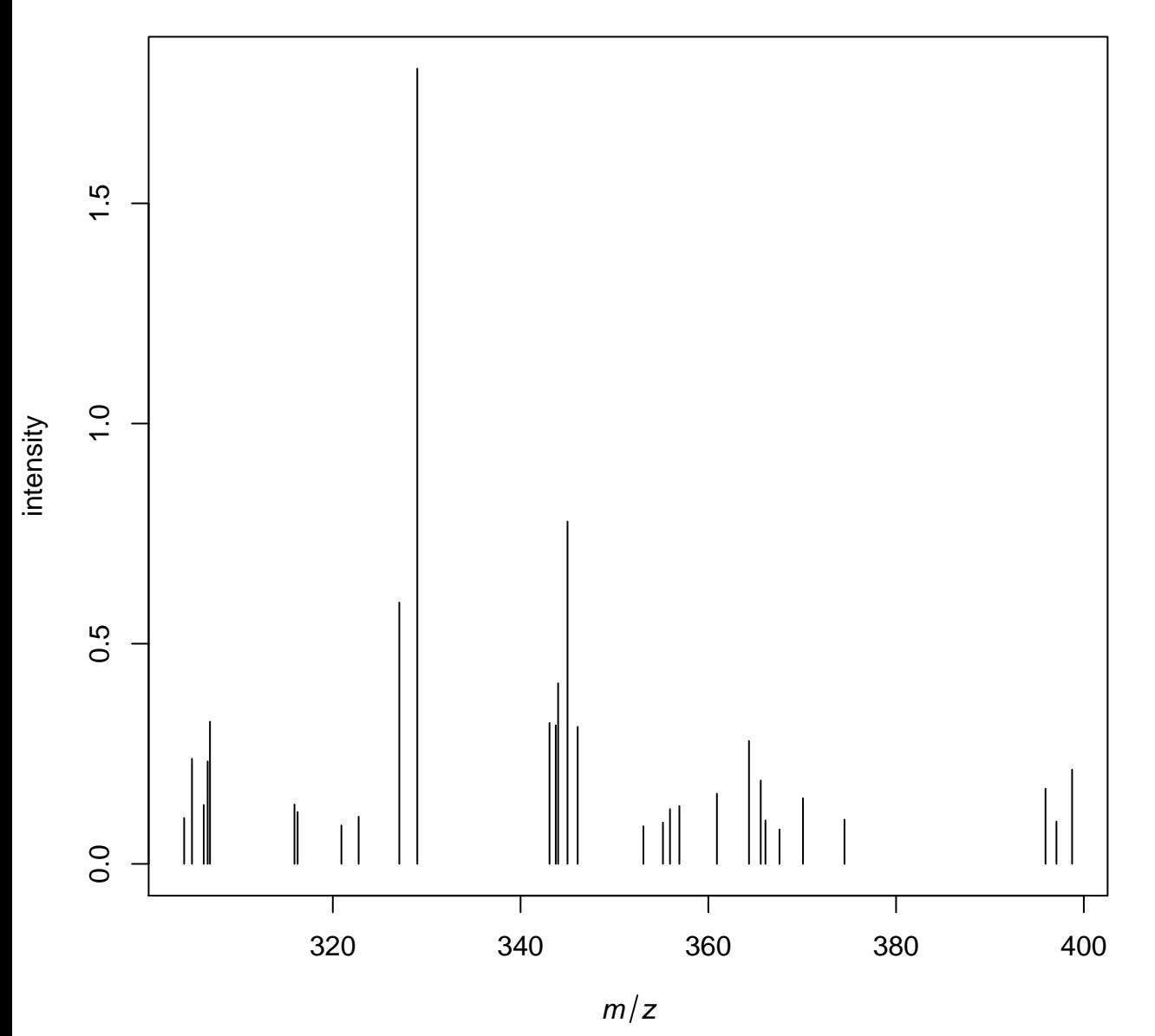

/tmp/tmpgU7Box/job\_working\_directory/000/3/working/infile.imzML

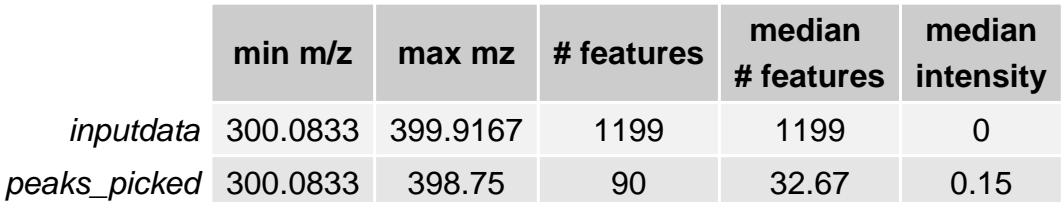